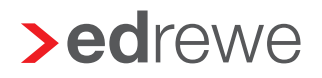

## **>eurodata**

## Übernahme von Mandanten

## Bitte per Mail an edrewetechnik-support@eurodata.de

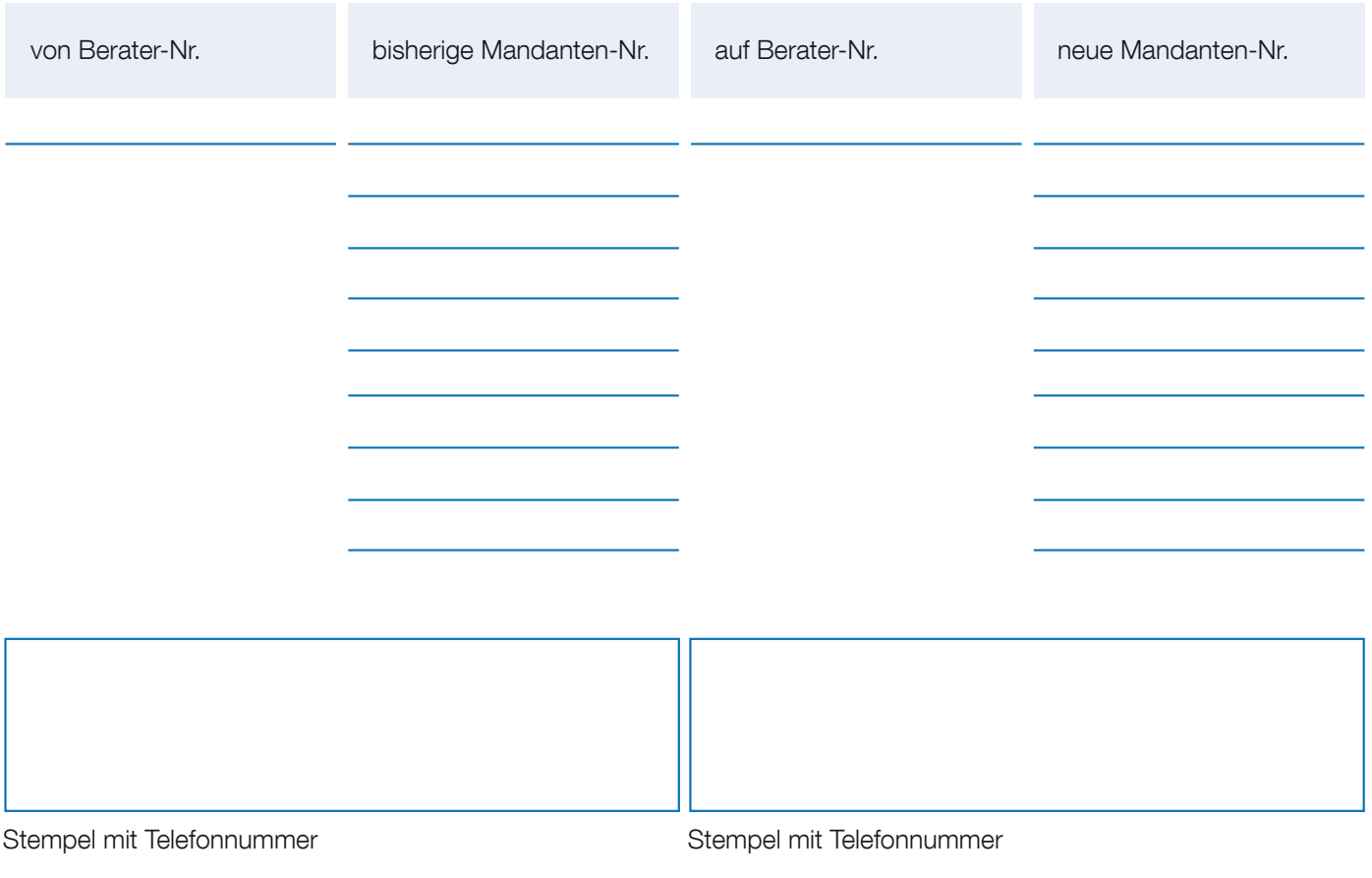

Datum / Unterschrift der abgebenden Kanzlei

Datum / Unterschrift der übernehmenden Kanzlei

Vor- u. Nachname in Druckbuchstaben

Vor- u. Nachname in Druckbuchstaben

## Bitte beachten:

- Dieses Formular kann auch für die Übernahme von Mandanten innerhalb Ihrer Berater-Nummer verwendet werden.
- Eine Mandantenübernahme kann nur komplett inklusive aller vorhandenen Wirtschaftsjahre vollzogen werden. Es erfolgt zudem eine automatische Übernahme im Mandantenportal (PISA/edcloud).
- Die Ziel-Mandantennummer darf weder in edrewe noch in PISA/edcloud vergeben sein.
- Für die Übernahme ist das Einverständnis (Unterschrift) des Leiters der abgebenden Kanzlei zwingend erforderlich.
- Reine Einkommensteuermandate sind hinter der Mandantennummer mit "EST" zu kennzeichnen.
- Die 'Vereinbarung über die Bereitstellung von Kontoauszugsinformationen' wird auf die neue Berater-/ Mandanten-Nr. übernommen.
- Rückfragen beantworten wir gerne unter folgender Tel-Nr.: 0681 88 08 444